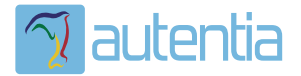

# ¿**Qué ofrece** Autentia Real Business Solutions S.L?

Somos su empresa de **Soporte a Desarrollo Informático**. Ese apoyo que siempre quiso tener...

**1. Desarrollo de componentes y proyectos a medida**

**2. Auditoría de código y recomendaciones de mejora**

**3. Arranque de proyectos basados en nuevas tecnologías**

- **1. Definición de frameworks corporativos.**
- **2. Transferencia de conocimiento de nuevas arquitecturas.**
- **3. Soporte al arranque de proyectos.**
- **4. Auditoría preventiva periódica de calidad.**
- **5. Revisión previa a la certificación de proyectos.**
- **6. Extensión de capacidad de equipos de calidad.**
- **7. Identificación de problemas en producción.**

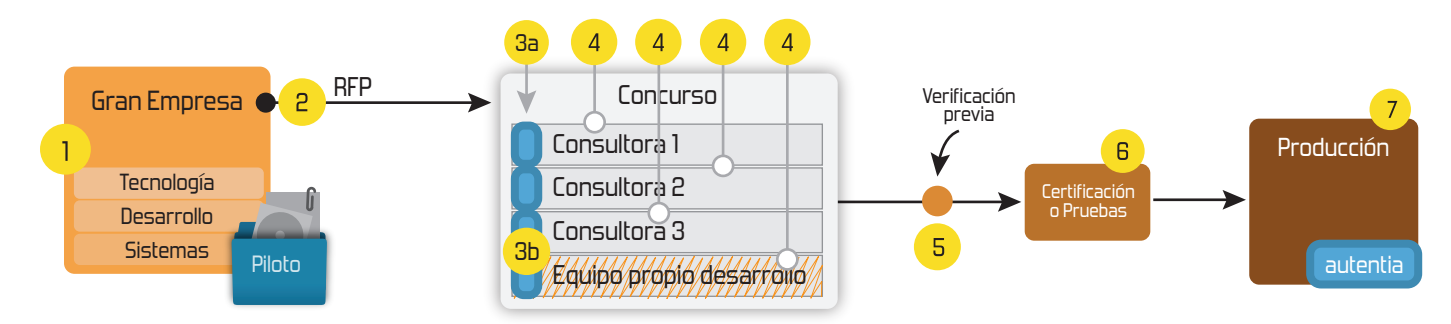

## **4. Cursos de formación** (impartidos por desarrolladores en activo)

**Gestor portales (Liferay) Gestor de contenidos (Alfresco) Aplicaciones híbridas Tareas programadas (Quartz) Gestor documental (Alfresco) Inversión de control (Spring) BPM (jBPM o Bonita) Generación de informes (JasperReport) ESB (Open ESB) Control de autenticación y acceso (Spring Security) UDDI Web Services Rest Services Social SSO SSO (Cas) Spring MVC, JSF-PrimeFaces /RichFaces, HTML5, CSS3, JavaScript-jQuery JPA-Hibernate, MyBatis Motor de búsqueda empresarial (Solr) ETL (Talend) Dirección de Proyectos Informáticos. Metodologías ágiles Patrones de diseño TDD**

## **Compartimos nuestro conociemiento en: www.adictosaltrabajo.com**

Para más información visítenos en:<br>www.autentia.com

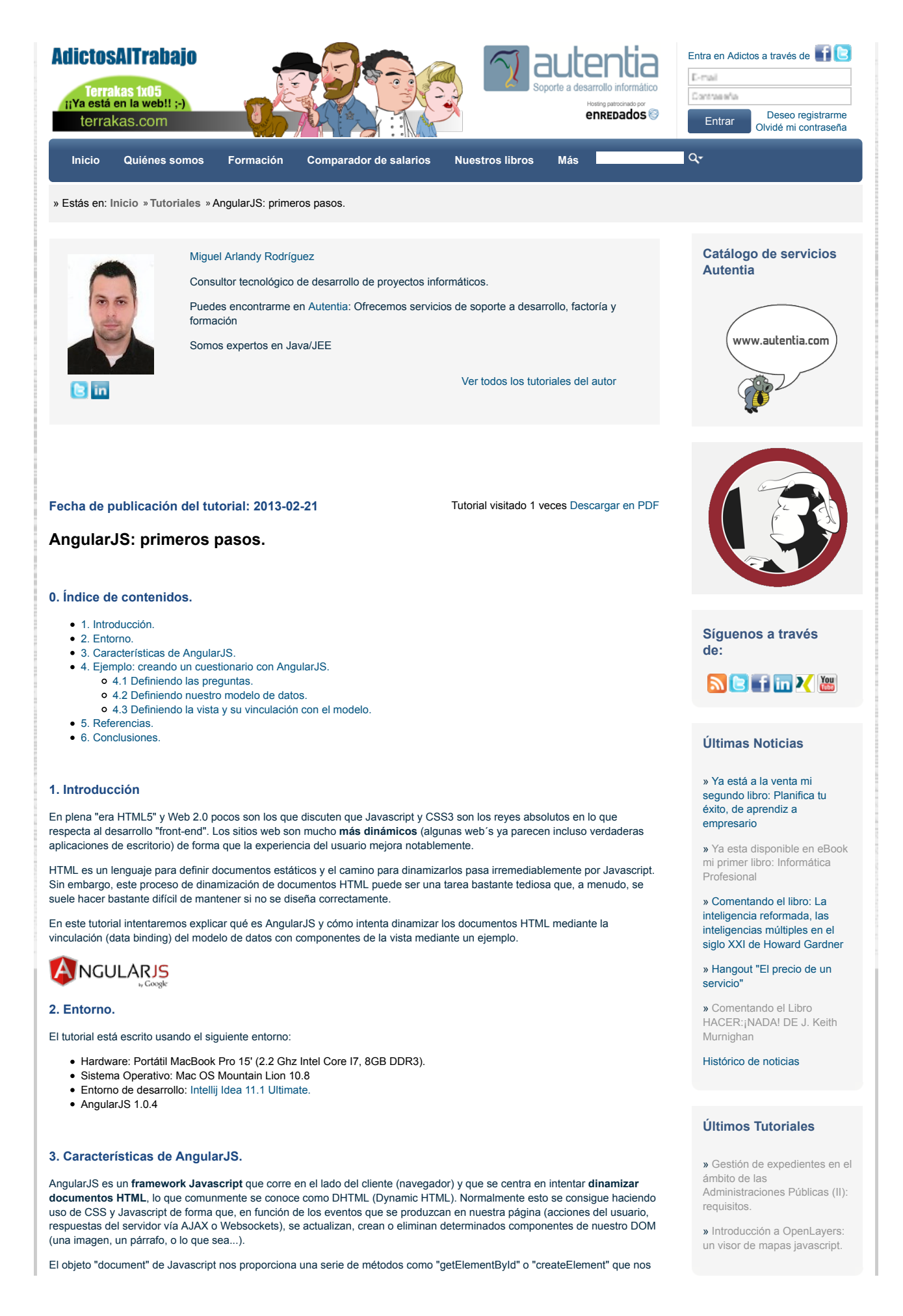

AngularJS: primeros pasos. http://www.adictosaltrabajo.com/tutoriales/tutoriales.php?pag... permiten manipular, crear o eliminar elementos de nuestro documento HTML. No obstante, esto suele ser una tarea relativamente tediosa y muchas veces compleja, sobre todo para la gente que no está acostumbrada a trabajar con Javascript (es cierto que JQuery facilita mucho el trabajo). AngularJS cambia un poco el enfoque de "dinamización" de documentos HTML estáticos mediante la **vinculación de elementos de nuestro documento HTML con nuestro modelo de datos** (data binding). De este modo, definimos un modelo de datos (Javascript) que se corresponderá con determinadas partes de nuestro HTML y, siempre que haya cambios en una parte, automáticamente se verán reflejados en la otra. Two-Way Data Binding **Template** Compile п View Continuous Updates Change to View<br>updates Mode Change to Model<br>updates View Model is Single-Source-of-Truth Model

Veamos un ejemplo para intentar asimilar mejor estos conceptos.

#### **4. Ejemplo: creando un cuestionario con AngularJS.**

En este ejemplo vamos a crear un cuestionario con preguntas que deben ser respondidas por el usuario. Para ello partiremos de un set de preguntas que deben ser cargadas en el documento HTML. Además, según vaya respondiendo el usuario a cada pregunta, ésta se deberá actualizar de forma que sepa si ha respondido correctamente o no. Por último tendremos un indicador que muestre el rango del usuario en función de la cantidad de preguntas que va acertando.

Por tanto, nuestros **requisitos** son:

- Queremos que las **preguntas se carguen dinámicamente** en el documento.
- Por cada pregunta que responda el usuario **se debe indicar si la respuesta es correcta o no**.
- Se debe **actualizar el rango del usuario** en función de las preguntas que vaya acertando.

#### **4.1 Definiendo las preguntas.**

En nuestro modelo de datos una pregunta se representaría de la siguiente forma:

```
1
  2
  4
  6
  8
9
10
11
        {
         id : 1,
 text : 'Esto es una pregunta',
              validAnswer : 1,
         userAnswer : null,
 status : '',
               answers: [
         {id : 1, text : 'Respuesta 1'},
 {id : 2, text : 'Respuesta 2'},
 {id : 3, text : 'Respuesta 3'}
               ]
        }
```
Las propiedades de nuestra pregunta son:

- **id**: identificador de la pregunta
- **text**: enunciado de la pregunta
- **validAnswer**: identificador de la respuesta correcta
- **userAnswer**: identificador de la respuesta seleccionada por el usuario (null si no ha respondido)
- **status**: indica si la pregunta se ha respondido de forma correcta o no
- **answers**: listado de posibles respuestas a la pregunta. Cada pregunta está compuesta por un id y un texto

**4.2 Definiendo nuestro modelo de datos.**

Como explicamos anteriormente, AngularJS vincula nuestro modelo de datos con el documento HTML. Para conseguir esto, hace uso de un objeto **scope** donde se definen las propiedades del modelo.

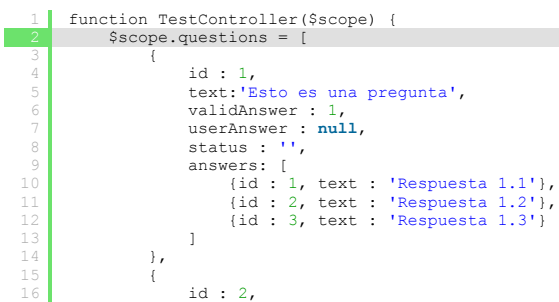

» Trabajar con tablas en JasperReport

» Gestión de expedientes en el ámbito de las Administraciones Públicas (I): ámbito funcional.

» CDI: Inyección de dependencias en JEE y ejecución de test de integración con el soporte de Arquilian.

### **Últimos Tutoriales del Autor**

» Sonar y Javascript: obteniendo la cobertura de nuestro código

» Sonar y Total Quality: midiendo la calidad total de nuestros proyectos

#### » Servicios REST documentados y probados con Swagger

» Creación de plantillas DSL con Drools

» Introducción a Drools.

#### **Últimas ofertas de empleo**

2011-09-08 Comercial - Ventas -MADRID.

2011-09-03 Comercial - Ventas -VALENCIA.

?

?

2011-08-19 Comercial - Compras -ALICANTE.

2011-07-12 Otras Sin catalogar - MADRID.

2011-07-06

Otras Sin catalogar - LUGO.

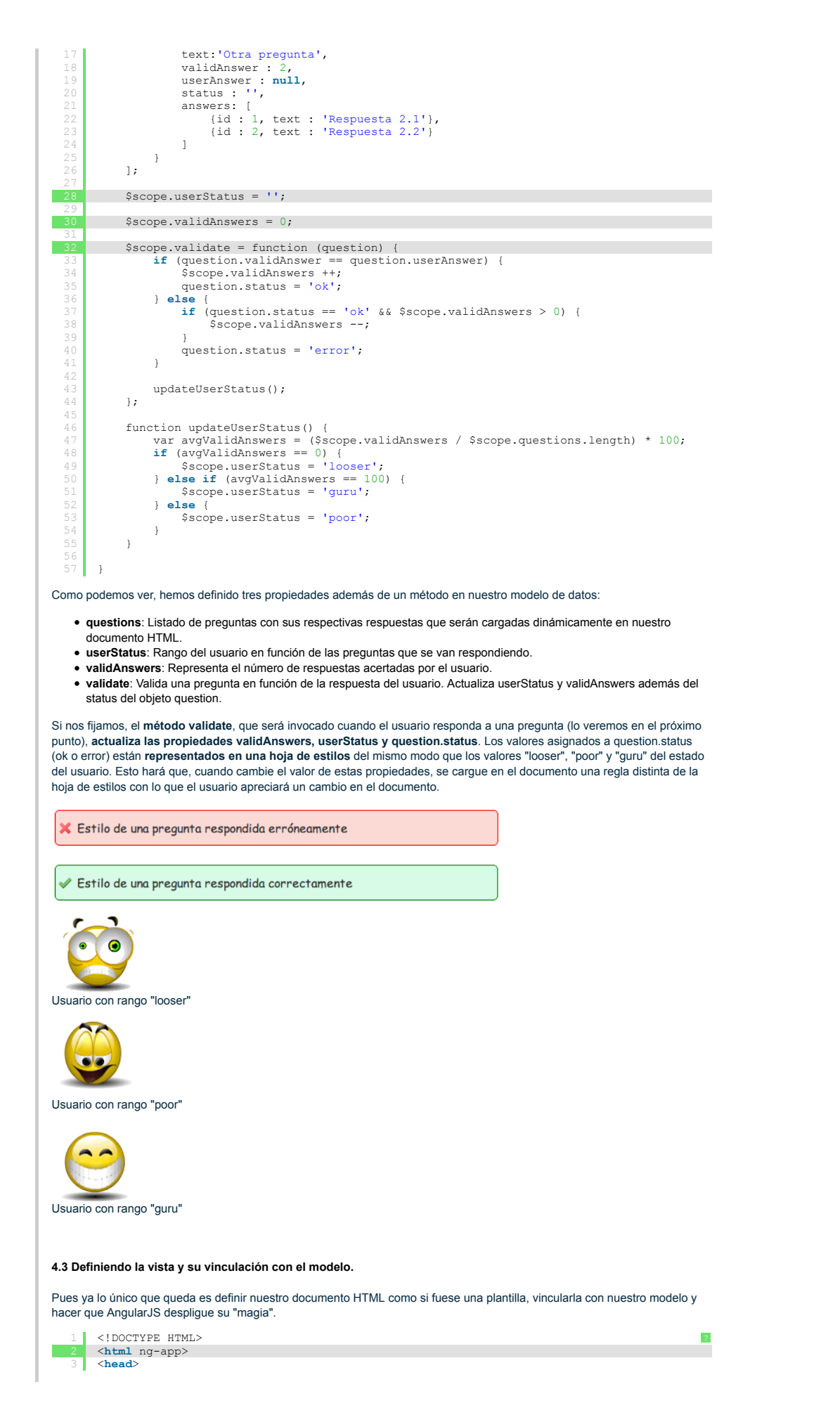

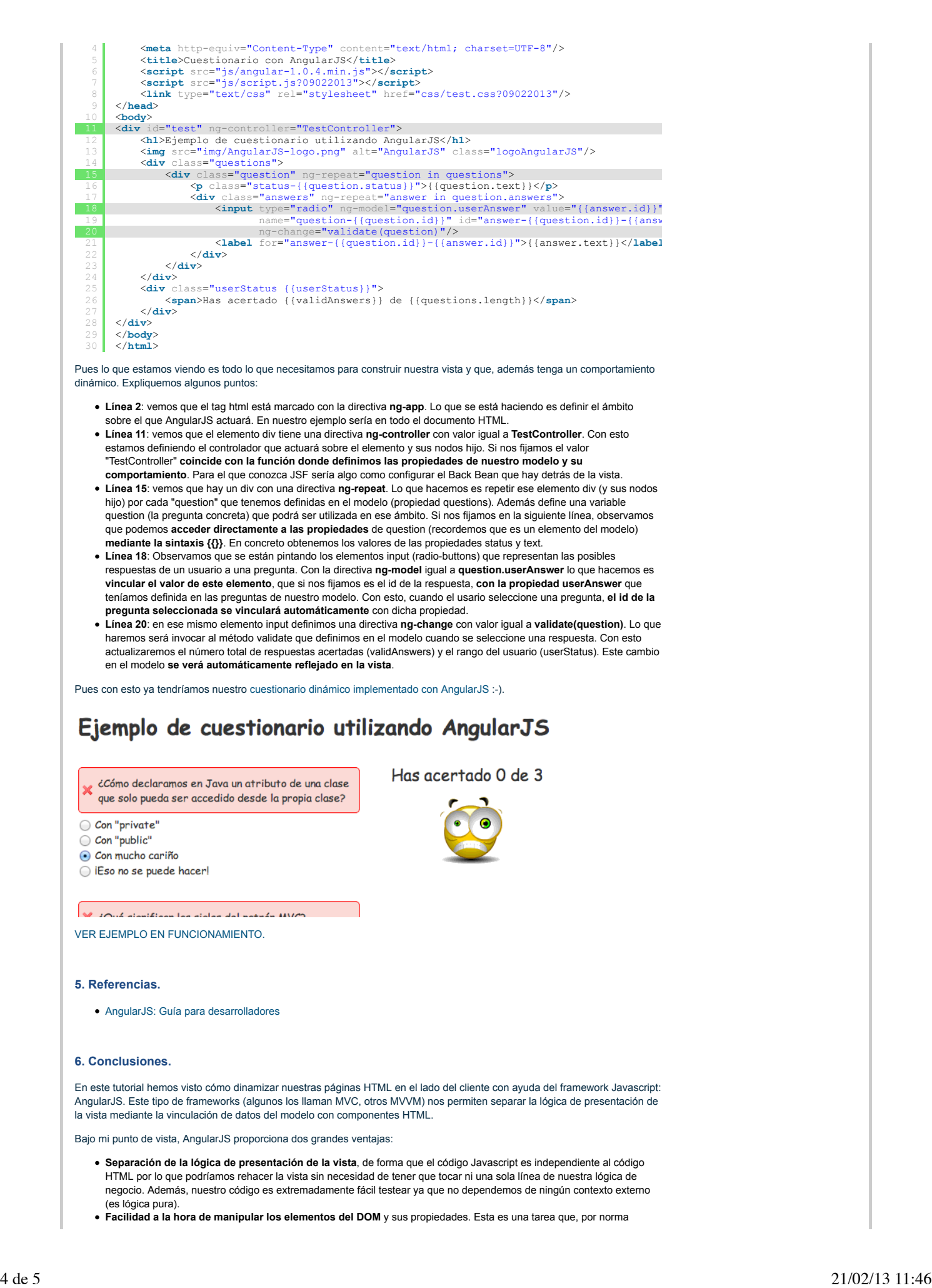

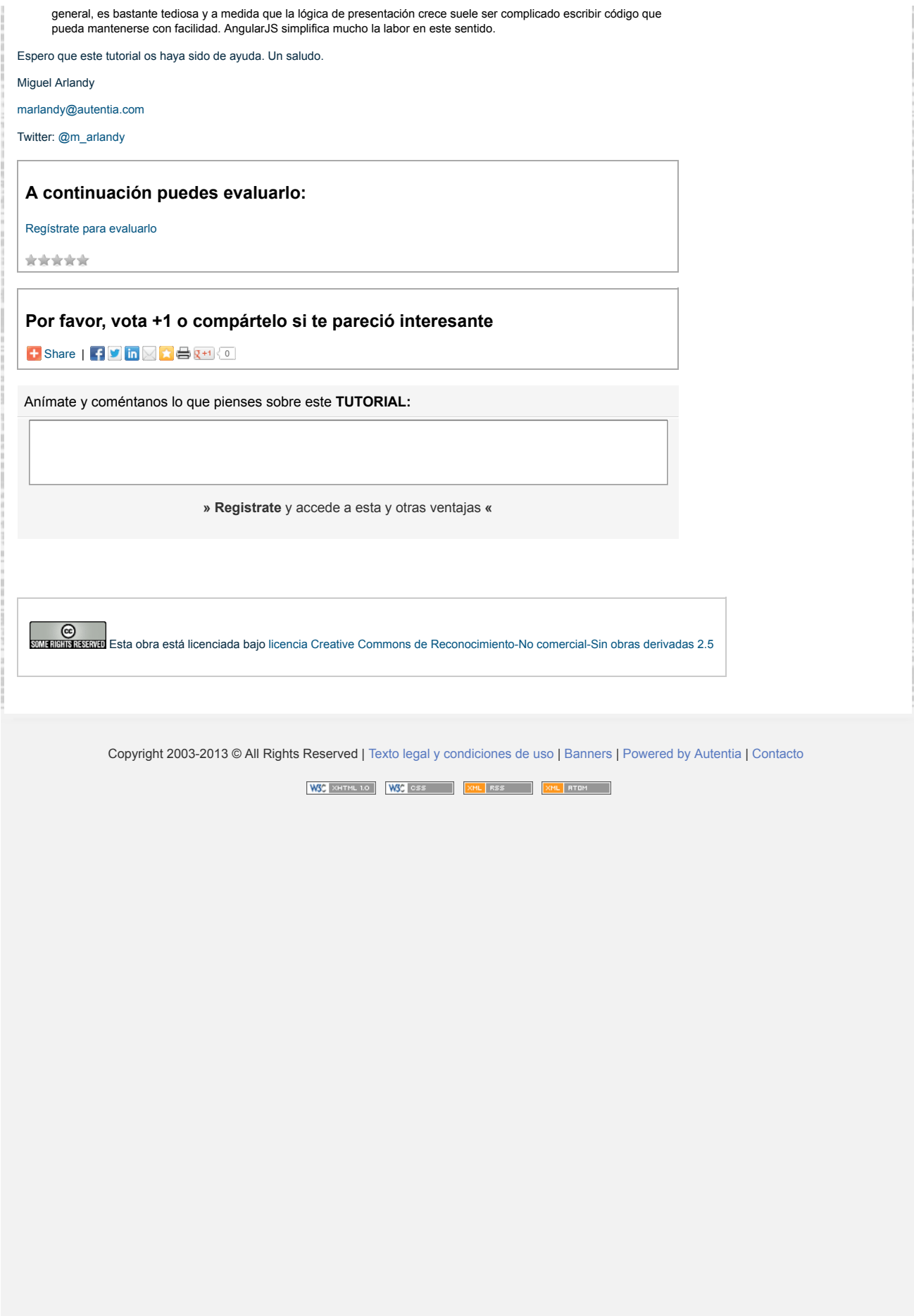